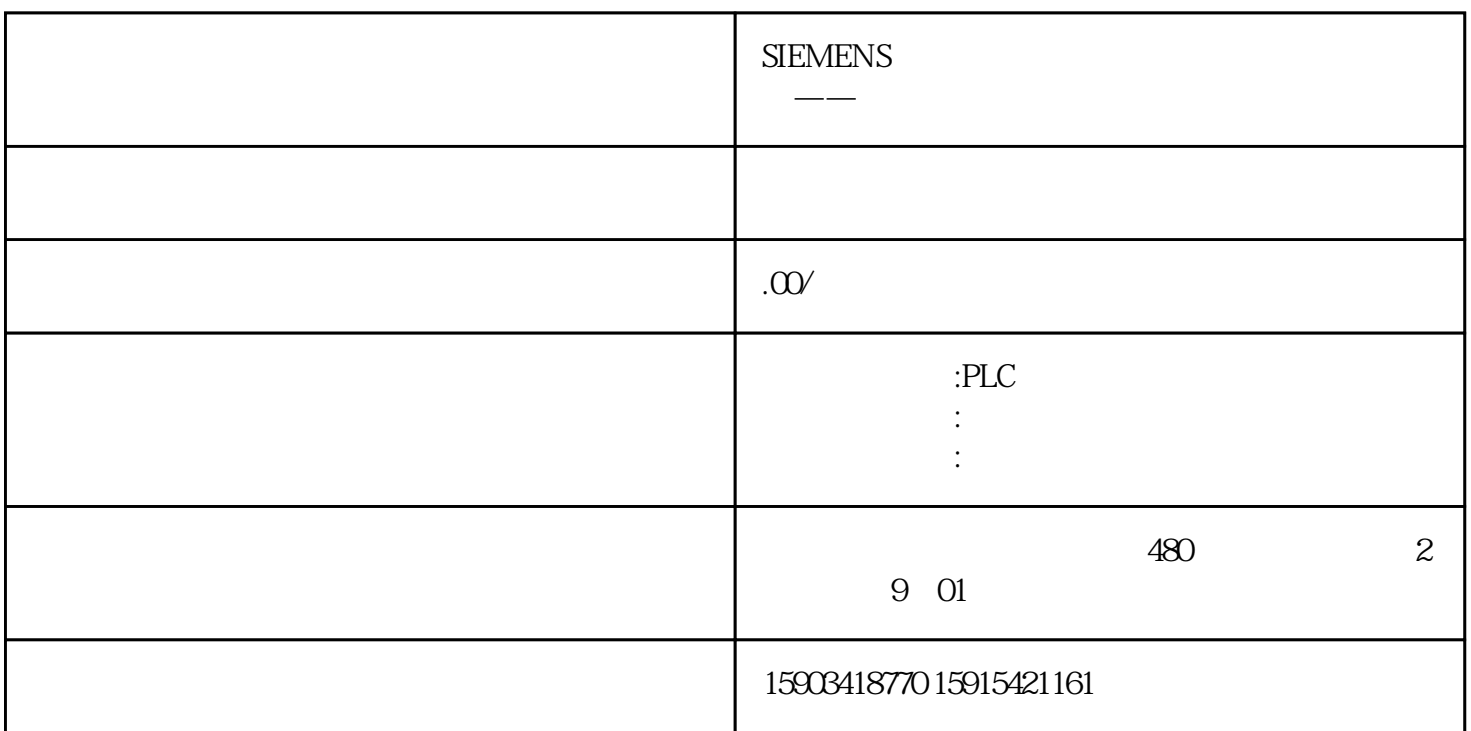

 $S7-1200$   $S120$ PM240-2

 $S120$ 

 $102$ 

S120 PLC CU

 $CU$ 

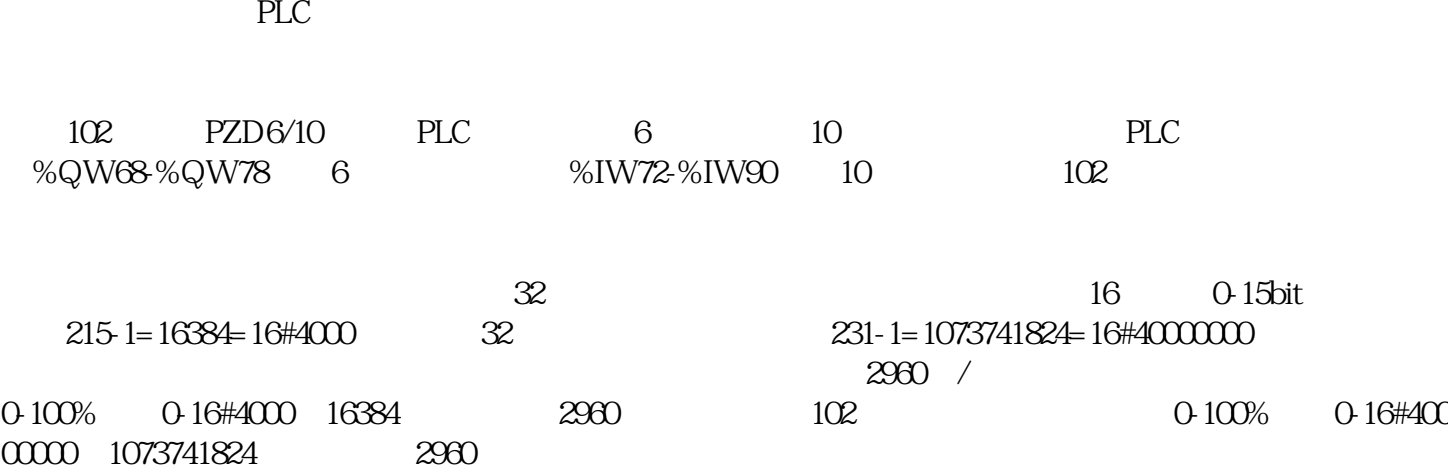

 $S120$ 

 $Move$ 

 $25%$ 

 $\overline{1}$ 

 $\overline{a}$ 

 $\Box$ 

 $\frac{75}{15}$ 

 $B\text{OOL}$